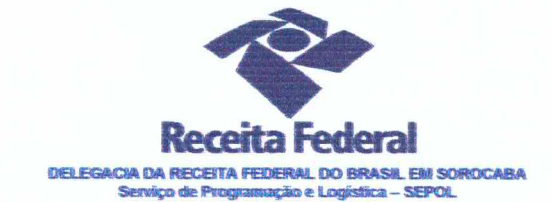

Contrato nº 02/2014 Processo nº 16034.000029/2013-67

> SEXTO TERMO ADITIVO AO CONTRATO QUE ENTRE SI CELEBRAM A UNIÃO FEDERAL POR INTERMÉDIO DA DELEGACIA DA RECEITA DO BRASIL EM SOROCABA E A EMPRESA ENGELINK LTDA, PARA A PRESTAÇÃO DE SERVICOS CONTINUADOS DE MANUTENCÃO PREDIAL

A União, por intermédio da Delegacia da Receita federal do Brasil em Sorocaba/SP, doravante denominada apenas contratante, inscrita no CNPJ sob nº 00.394.460/0127-43, situada na Rua Prof. Dirceu ferreira da Silva, 111, Alto da Boa Vista, Sorocaba/SP, representada neste ato pelo Sr. Otávio Luis Silveira, Chefe do Servico de Programação e Logistica (SEPOL) no uso da atribuição que lhe confere o parágrafo único do art. 298 do Regimento Interno da Secretaria da Receita Federal do Brasil, aprovado pela Portaria MF nº nº 203, de 14 de maio de 2012. publicada no Diário Oficial da União de 17/05/2012, em sequência denominada simplesmente contratante e a pessoa jurídica ENGELINK LTDA, CNPJ nº 12.139.246/0001-28, com sede na Rua Paulo Mauricio Silveira Costa, 15 - Bairro Sítio Cercado - CEP 81925-565 - Curitiba/PR, neste ato, representada pelo Sr. Ernani Moura Amaral Filho, portador da cédula de identidade RG nº 5.809.983-0. expedida pela SSP/PR, inscrito no CPF/MF sob nº 752,794,447-15, residente e domiciliado na Rua Maria Kuchinar Kloss, 29 - Orleans - CEP: 81200-420. Curitiba/PR, daqui por diante, denominada simplesmente contratada, resolvem, na forma da Lei nº 8.666, de 21 de junho de 1993 e suas alterações, firmar o presente Sexto Termo Aditivo, cuja minuta foi examinada pela Procuradoria Regional da Fazenda Nacional 3º Região, que emitiu seu parecer, conforme

Documento de 4 página(s) autenticado digitalmente. Pode ser consultado no endereço https://cav.receita.fazenda.gov.br/eCAC/publico/login.aspx/abio código de localização EP27.1218.08189.M7GA. Consulte a página de autenticação no final deste documento.

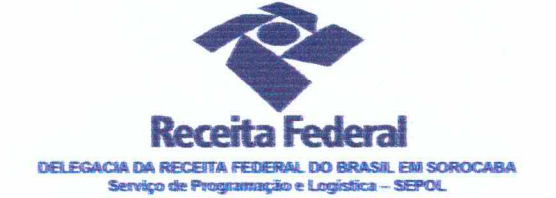

determina o inciso JV do artigo 12 e no Caput do Artigo 13 da Lei Complementar nº 73, de 10 de fevereiro de 1993, combinada com o parágrafo único do artigo 38 da Lei nº 8.666, de 21 de junho de 1993, mediante as seguintes cláusulas e condicões:

#### **CLÁUSULA PRIMEIRA - DO OBJETO**

O presente Termo Aditivo tem por objeto a prorrogação do prazo de vigência deste contrato, a partir de 31/01/2017 até 30/01/2018 nos termos da Cláusula Segunda do referido instrumento contratual.

## **CLAUSULA SEGUNDA - DO VALOR GLOBAL ESTIMADO**

Fica estabelecido o valor global estimado de R\$ 298.710,24 (duzentos e noventa e oito mil, setecentos e dez reais e vinte e quatro centavos) para o novo periodo de vigência contratual.

### CLÁUSULA TERCEIRA - DA GARANTIA DA EXECUÇÃO

A contratada fica obrigada a apresentar, no prazo de 10 (dez) dias úteis a contar da data de assinatura do presente termo aditivo, nova garantia para a execução do contrato ou prorrogar a validade da que já foi apresentada, pelo novo período de vigência do presente contrato.

#### CLAUSULA QUARTA- DA DOTACÃO ORCAMENTÁRIA E DA NOTA DE EMPENHO

A dotação orçamentária para atender a despesa do contrato é a seguinte: Gestão 0001 - Tescuro Nacional, Unidade Orçamentária 25103, Plano Interno MANUTIMOVEL, Natureza da Despesa 339039. Serão indicadas, por intermédio de termo de apostilamento, a dotação orgamentária e a nota de empenho por onde correrão as despesas do presente contrato no exercício de 2017.

 $\frac{\epsilon_{\rm s}^2}{2\epsilon_{\rm s}^2}$ 

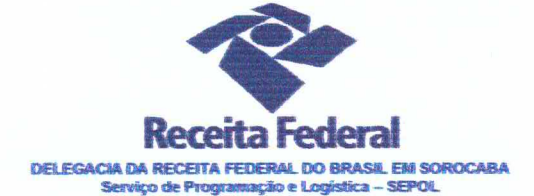

## PARÁGRAFO ÚNICO - DA NOTA DE EMPENHO

Foi emitida a seguinte nota de empenho para atender a despesa do contrato: 2016NE800023.

# CLÁUSULA QUINTA – DA RATIFICAÇÃO DAS CLÁUSULAS E CONDICÕES

Com o presente Termo Aditivo, ficam ratificadas e inalteradas todas as demais cláusulas e condições do Contrato originário.

# CLÁUSULA SEXTA - DO PEDIDO POSTERIOR DE REPACTUAÇÃO

Fica assegurado à Contratada o direito de pleitear a repactuação. posteriormente à prorrogação, caso a convenção, Acordo ou Dissídio Coletivo da categoria não seja registrado no órgão do Ministério do trabalho até a data da assinatura deste instrumento ou registrado em data próxima.

# CLÁISULA SÉTIMA - DA VIGÉNCIA e EFICÁCIA

O presente termo aditivo terá vigência de 31/01/2017 até 30/01/2018, tendo eficácia depois de aprovado pela autoridade competente e publicado o seu extrato no Diário Oficial da União

## PARÁGRAFO ÚNICO

Incumbirá à Delegacia da Receita Federal do Brasil em Sorocaba providenciar, as suas expensas, a publicação do extrato do termo aditivo no Diário Oficial da União

E para firmeza e como prova de assim haverem, entre si, ajustado e contratado, foi lavrado o presente Termo Aditivo que, lido e achado conforme, é assinado, em 2 (duas) vias, de igual teor e forma, pelas partes contratantes, tendo

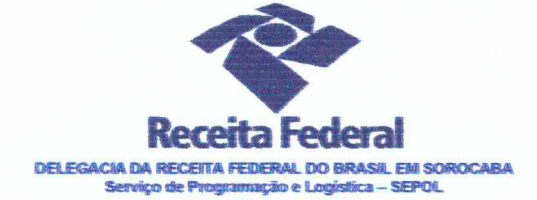

uma via sido arquivada na Delegacia da Receita Federal Do Brasil em Sorocaba com registro de seu extrato.

 $180117$ 

CONTRATANTE:

OTAVIO LARZ SILVEIRA Chefe de SEPØL - DRF/SOROCABA

CONTRATADA:

ERNANI MOURA AMARAL  $FII$   $HO$ Representante Legal

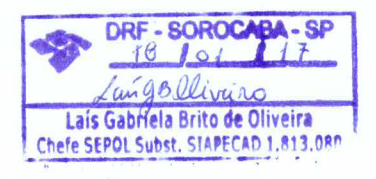

 $\overline{\phantom{a}}$ 

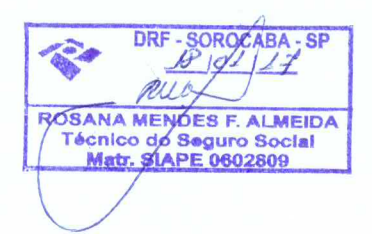

Documento de 4 página(s) autenticado digitalmente. Pode ser consultado no endereço https://cav.receita.fazenda.gov.br/eCAC/publico/login.aspx pelo código de localização EP27.1218.08189.M7GA. Consulte a página de autenticação no final deste documento.

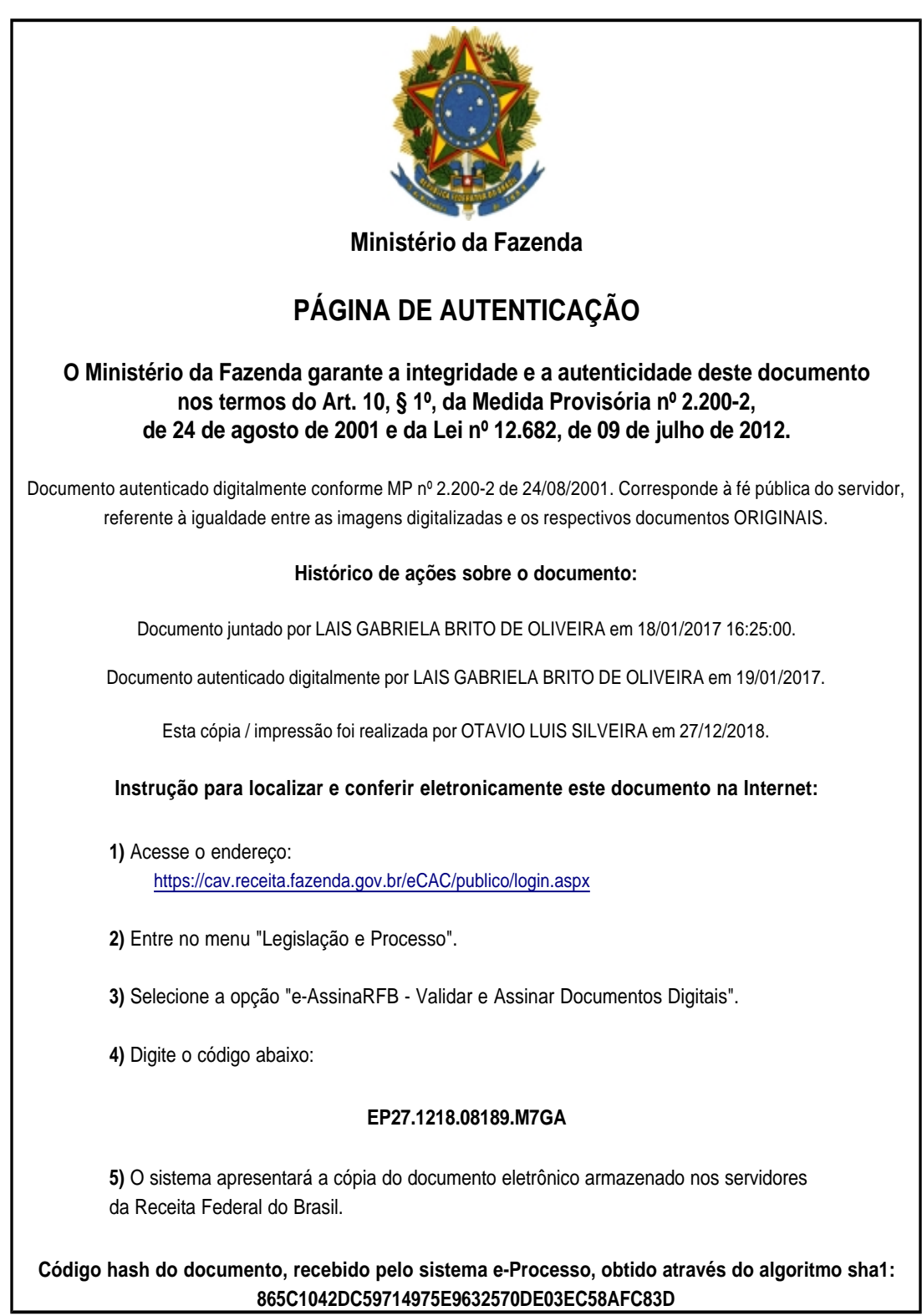